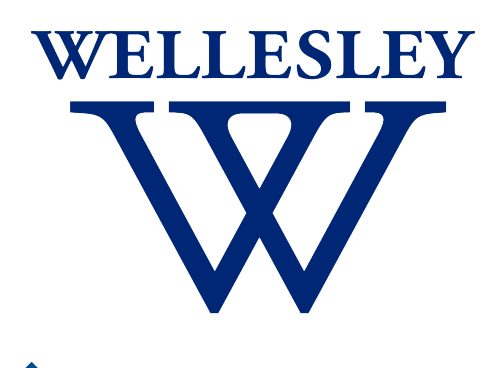

Programming CS 251 Languages *Fall 2021*

*Carolyn Anderson*

Programs as Data

# I/O in Racket

We've already seen how to read from files in Racket:

**Open a file:** 

(define input (open-input-file "text.txt")

**Read a single line from the file:**

(read-line input)

**Close file:** 

(close-input-port out)

# I/O in Racket

**Open a file:** 

(define input (open-input-file "text.txt")

**Read first 100,000 characters of file as a string:** (read-string 100000 input)

If file contents are shorter than 100,000, all of the file will be read.

# I/O in Racket

Here's how to write to files:

**Open a file:** 

(define outfile (open-output-file "text.txt"))

**Write a string to file:** 

(write "cat" outfile)

Throws an error if file already exists!

## I/O in Racket

**Open a file:**  (define outfile (open-output-file #:exists 'truncate "text.txt")

**Write a string to file:** 

(write "cat" outfile)

'truncate overwrites existing contents of file

## I/O in Racket

**Open a file:**  (define outfile (open-output-file #:exists 'append "text.txt") **Write a string to file:** 

(write "cat" outfile)

'append appends to end of existing file contents

# Quoting

**Quote** is a way to express data literals. Given any Racket expression, **quote** returns the contents of the expression as data.

The quoted data remains unevaluated.

# Quoting

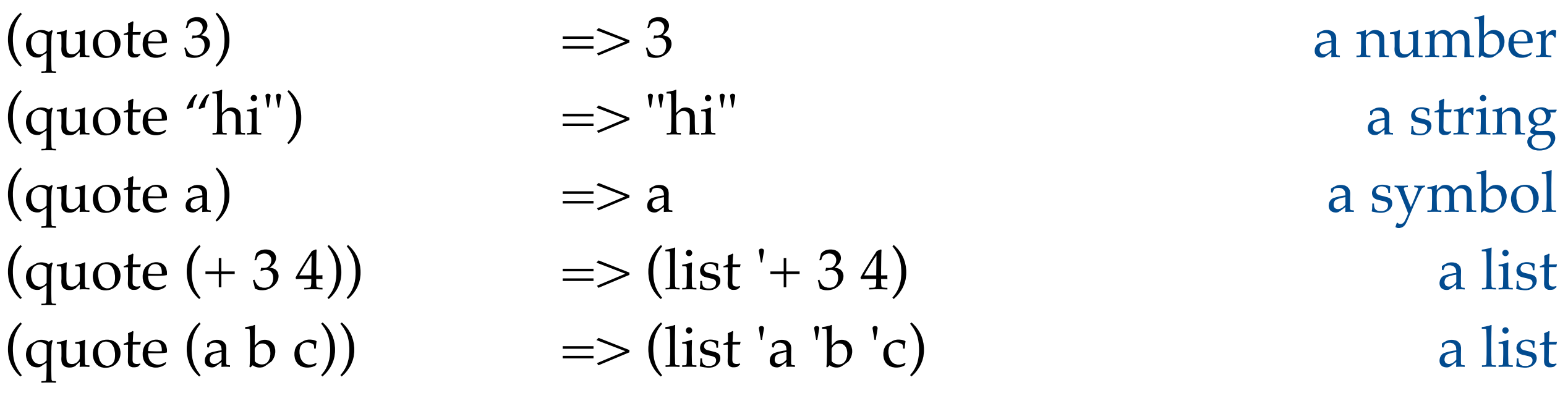

(quote (define x 25)) => (list 'define 'x 25) a list

 $(quote (lambda (x) (+ x 3))) \Rightarrow$ a list (list 'lambda (list 'x) (list '+ 'x 3))

# Symbols

Quoting a variable name does not produce a string, but another datatype: a symbol.

If we didn't have this datatype, we wouldn't be able to distinguish quoted names from strings.

'(define  $x 10$ ) => (list 'define 'x 10) define is a symbol '("define"  $x 10$ )  $\Rightarrow$  (list "define" 'x 10) "define" is a string

# Writing a Racket program to file

Quoting gives us a way to write out Racket programs without evaluating them— which is exactly what we want to do when we write programs to file.

# Shorthand for Quote

' is short-hand for (quote):

 $>$  (first 'road) 'quote

> (first '(quote road)) 'quote

# Print and Write Revisited

As we saw early on, Racket has two print operators: **print**  and **write**. For quoted expressions, they act differently!

**print** prints a value in the same way that is it printed by the REPL.

**write** prints a value in such a way that read on the output produces the value back.

```
>(print #f)
   #f
>(print (quote
          (lambda(x)(x))))'(lambda (x)(x))
```

```
>(write #f)
   #f
>(write (quote
           (lambda(x)(x))))(lambda(x)(x))
```
## Print versus Write

Print prints a value in the same way that is it printed by the REPL.

Write prints a value in such a way that read on the output produces the value back.

 $>$ (print #f)  $#f$ >(print (quote  $(lambda(x)(x)))$ '(lambda  $(x)(x)$ )

 $>$ (write #f)  $#f$ >(write (quote  $(lambda(x)(x))))$  $(lambda(x)(x))$ 

# Defining Data Structures

What do **data structures** look like in Racket?

# Defining Data Structures

What do **data structures** look like in Racket?

What do **data structures** look like in Racket?

We can define them using **struct**.

(**struct** struct-id (field-id ...))

Say that we wanted to represent different orders at Truly's. We'll start with a scoop struct.

Next, we want to represent an ice cream cone. Let's say that we need to specify the cone type and up to two scoops.

**struct** automatically defines getter methods for its fields. We can use these to access the cone type and scoops of a cone.

What issues have we run into?

## Problem 1: fixed number of fields

We said that we wanted to allow cones to have up to two scoops. How do we add optional fields?

## Problem 1: fixed number of fields

We can do this using the #:auto-value option. This fills in a default value if a field is not filled.

# Problem 2: validating fields

As we have seen, by default, **struct** imposes no requirements on the values of its fields. But we can add some checks using a **guard.**

## Case analysis

So far we've relied on **cond** and **if** for control flow operators. Another useful construct is **match.**

In a **match**, the programmer defines a number of cases. Racket finds the first pattern (left) that matches the result of the given expression, and returns the result of evaluating its body (right).

> (match exp  $(path_1   body_1)$  $(\text{pat}_2 \text{ body}_2)$ ……  $(\text{pat}_n \quad \text{body}_n)$

## Match

#### > (match 5

- 
- 
- 
- (5  $"five"$ ) ; Check if x is 5
- (10 "ten") ; Check if x is 10
- (20 "twenty")) ; Check if x is 20

"five"

# Special match syntax: (? exp pat)

(? *exp pattern*) is a special feature of match. It checks whether *exp* applied to *pattern* is true.

This is useful for type-checking, since *pattern*  refers to the **value** of the matched item, not its type.

# Special match syntax:

\_ is the match equivalent of else in a conditional: it matches any expression.

You should only use \_ in your last case, since otherwise, none of your other cases will be evaluated.

# Special match syntax: ...

You can omit named sub-expressions in a case using …

Ellipsis acts like the Kleene star (\*) in regular expressions.

 (match lst  $((list 1)$  "length  $1")$ ((list x … 10) "length 10"))

## Exercise: check for duplicates

Write a function that takes a list of strings and checks whether the first item in the string ever re-occurs:

```
> (dups? '("cat" "is" "cat"))
#t 
> (dups? '("cat" "says" "meow"))
#f
```
# Exercise: generic add

Write a generic addition function using **match**:

- ✦ If given a list of strings, your function should join them together into a single string.
- ✦ If given a list of numbers, your function should sum them together.
- ✦ If given any other kind of list, your function should return void.

# Returning functions

The right-hand-side of match cases can return any kind of Racket expression, including functions.

(match x

 $(0 + )$  $(1^*)$